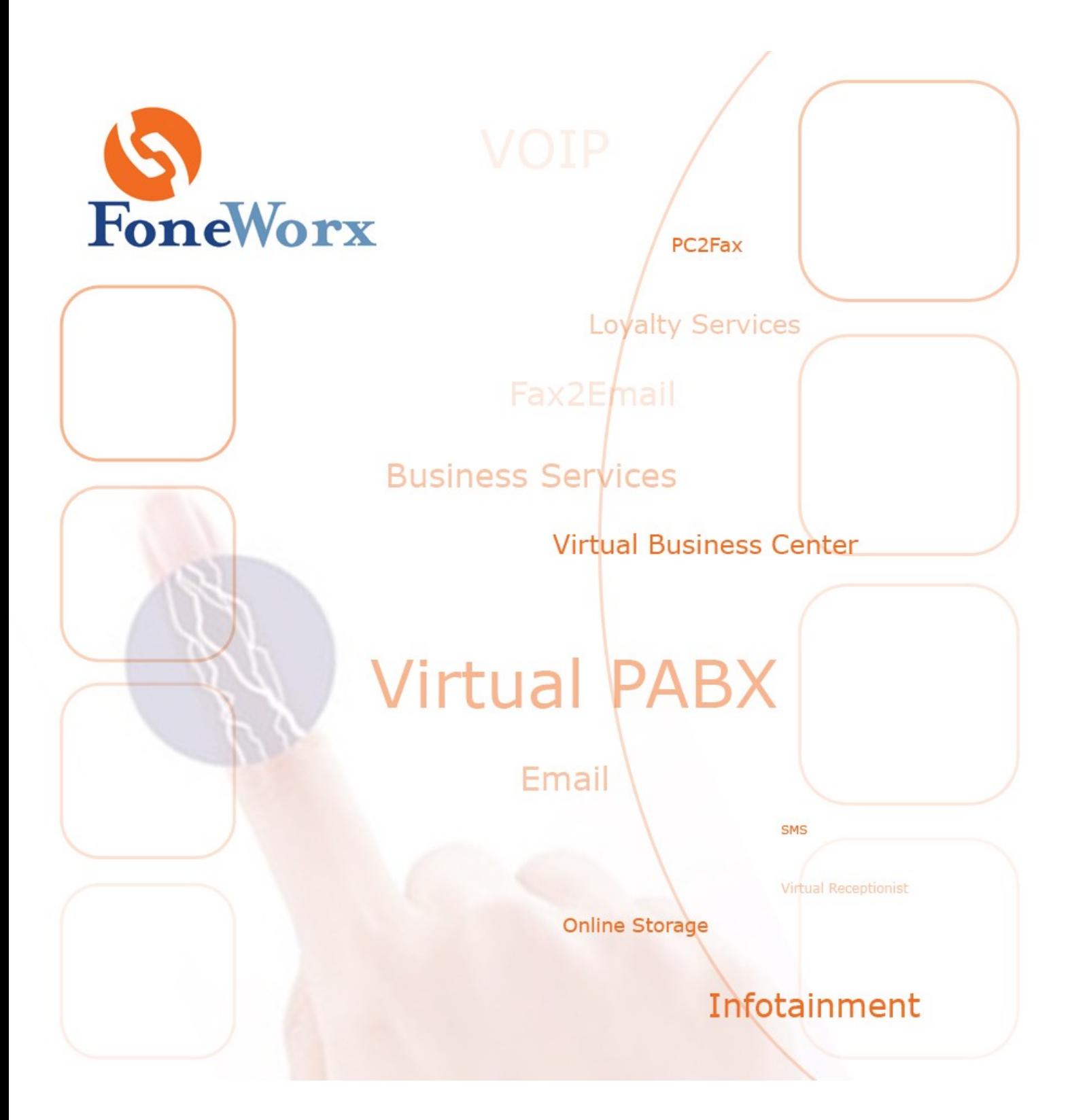

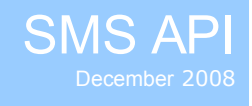

# **Revision History:**

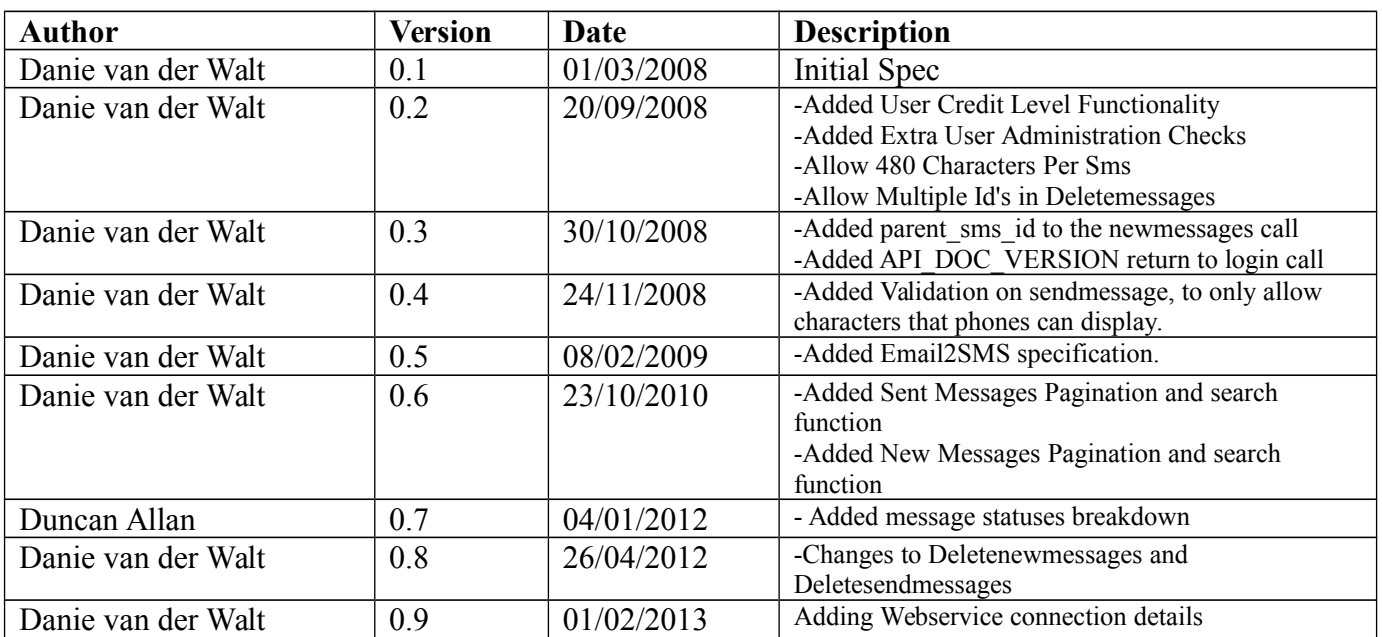

## **Index:**

[General Notes](#page-3-0) [Login](#page-4-0) [Logout](#page-5-0) [AccountInfo](#page-6-0) [ModifyPassword](#page-7-0) [ModifyContactDetails](#page-8-0) **[ModifyNotifications](#page-9-0)** [ForgotLogin](#page-10-0)

[AdminUserList](#page-11-0) [AdminAddUser](#page-12-0)  [Admin](#page-12-0)[ModifyUser](#page-13-0)  [Admin](#page-12-0)[GetUserInfo](#page-14-0)  [Admin](#page-12-0)[CloseUserAccount](#page-15-0)

**[NewMessages](#page-16-0)** [NewMessagesPagesAndSearch](#page-16-0) [DeleteNewMessages](#page-16-0) **[SendMessages](#page-19-0) [SentMessages](#page-20-0)** [SentMessagesPagesAndSearch](#page-20-0) [DeleteSentMessages](#page-22-0)

[AddUserAddressContact](#page-23-0) [ModifyUserAddressContact](#page-24-0) [DelUserAddressContact](#page-25-0) [GetUserAddressContactGroups](#page-26-0) [GetUserAddressContact](#page-3-0)

[Email2SMS](#page-28-0)

**[GetNetworkStatus](#page-28-0)** 

## <span id="page-3-0"></span>**General Notes:**

- This socket handles one request at a time
- Always login first to get a session ID. This session ID is required for all API calls
- Sessions will reset after 10 minutes of inactivity
- All numbers must be in international format, eg; +27123456789

Allowed Characters:  $\overline{(a)}$ £\$¥èéùìòCØøÅå $\overline{0}$ ÆæÉ!\"#%&'()\*+,-./0123456789:;<=>? ¡ABCDEFGHIJKLMNOPQRSTUVWXYZÄÖÑܧabcdefghijklmnopqrstuvwxyzäöñüà \n

Connection details: Socket: Port: 50000 Host: [www.fwxgwsa.co.za](http://www.fwxgwsa.co.za/)

> Webservice: URL: [www.fwxgwsa.co.za/smsapi/api.cgi](http://www.fwxgwsa.co.za/smsapi/api.cgi)

Always use a zero(c-style) string terminate(decimal value 0 char/00 Hex)

## SMS Statuses:

This is a breakdown showing the correlation between SMS Status codes and their meansings:

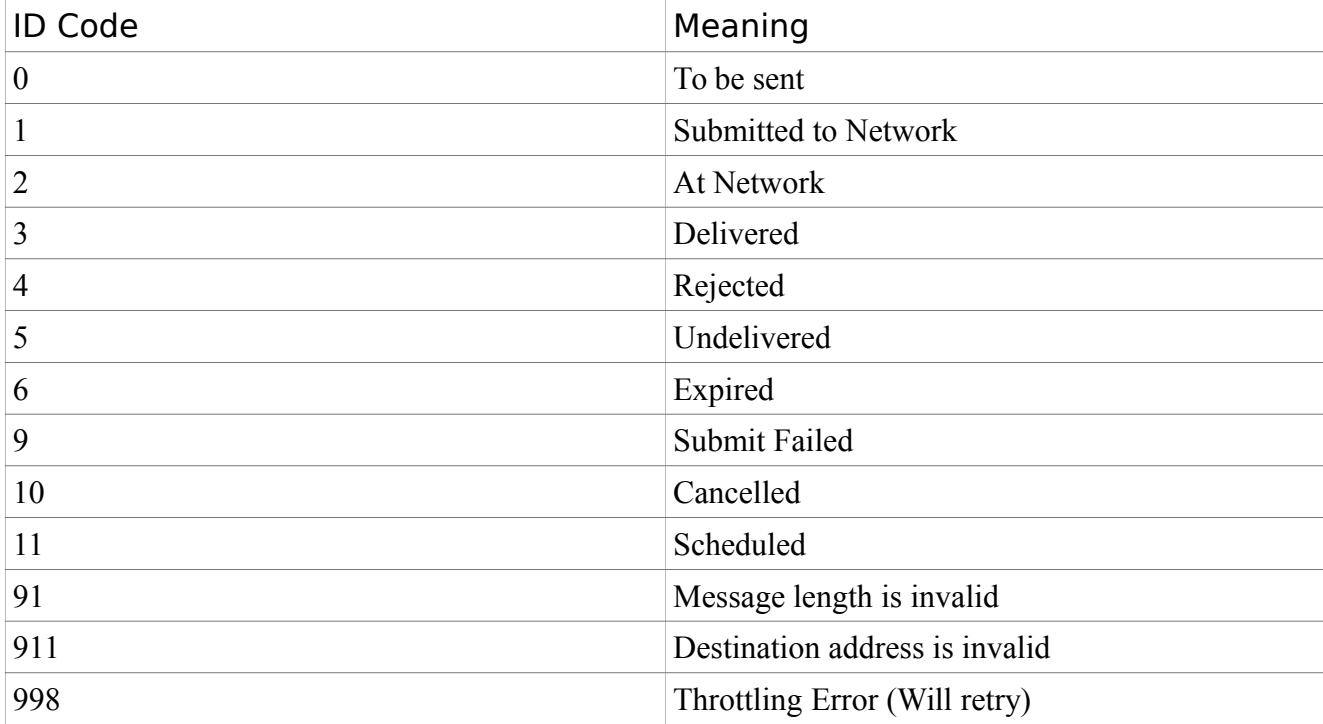

## <span id="page-4-0"></span>**Login**

## **Description:**

To log into an account, and get a session var allocated to your login.

## **Sent Xml:**

```
\langle?xml version="1.0"?>
<sms api>
  <api_action>login</api_action>
 \langleapi username\ranglexxxx\langleapi username\rangle <api_password>yyyy</api_password>
  </sms_api>
```
## **Info:**

<api\_username> - the user's username <api\_password> - the user's password

## **Reply Xml:**

<?xml version="1.0"?> <sms api> <error type></error type>  $\leq$ session id $\geq$  $\leq$ session id $\geq$ <api doc version></api doc version>  $<$ /sms api $>$ 

## **Info:**

<error\_type> - only if there was an error <api sessionid> - used to track the user's actions for that session <api\_doc\_version> - The Version Of the API Document

## <span id="page-5-0"></span>**Logout**

## **Description:**

This Function is used to release the sessionid

## **Sent Xml:**

```
\langle?xml version="1.0"?>
 <sms_api>
 <api_action>logout</api_action>
 <api_sessionid></api_sessionid>
\le/sms_api>
```
## **Info:**

Where session id is the returned values from login

## **Reply Xml:**

```
\langle?xml version="1.0"?>
  <status></status>
  <error_type></error_type>
\le/sms api>
```
## **Info:**

<status> - if successful

## <span id="page-6-0"></span>**AccountInfo**

#### **Description:**

This Function is used to get information about the account details provided

### **Sent Xml:**

```
\langle?xml version="1.0"?>
\leqsms api> <api_action>accountinfo</api_action>
```
 <api\_sessionid></api\_sessionid> </sms\_api>

### **Info:**

Where session id is the returned values from login

## **Reply Xml:**

 $\langle$ ?xml version="1.0"?> <sms api>  $\leq$ agent $\geq$  $\leq$ agent $\geq$  $\langle \text{max}_{\text{dily}} \rangle$ -1 $\langle \text{max}_{\text{dily}} \rangle$  $\langle$ max weekly>-1 $\langle$ max weekly>  $\langle$ max\_monthly>-1 $\langle$ max\_monthly>  $\langle \text{max} \space \text{total} \rangle$ -1 $\langle \text{max} \space \text{total} \rangle$  $\leq$ start\_date $\geq$ 2001-01-01 $\leq$ /start\_date $\geq$  $\leq$ end date>2999-01-01 $\leq$ end date>  $\leq$ logged\_in\_time>2007-10-12 13:23:44 $\leq$ logged\_in\_time> <admin>0</admin> <name></name> <email></email> <credit\_lvl></credit\_lvl> <notifcation\_type></notification\_type> <contact\_number></contact\_number> <received\_today></received\_today> <received\_week></received\_week> <received\_month></received\_month> <received total></received total> <sent\_today></sent\_today> <sent\_week></sent\_week> <sent\_month></sent\_month> <sent\_total></sent\_total>  $\langle$ sms api $\rangle$ 

## **Info:**

<agent> - under which usergroup does the user fall

 $\langle \text{max \space daily} \rangle$  - how many sms's can be sent by the user per day (-1 unlimited)  $\langle \text{max week}|v\rangle$  - how many sms's can be sent by the user per week (-1 unlimited)  $\langle \text{max}_x \text{ monthly} \rangle$  - how many sms's can be sent by the user per month (-1 unlimited)

 $\langle \text{max\_total} \rangle$  - how many sms's can be sent in total by the user (-1 unlimited)

 $\le$ start date $>$  - from when can the user login

<end date> - till when can the user login

<logged\_in\_time>when last did the user login

 $\alpha$  <admin> 0- if a normal user

1-if admin rights

<name> - name of the person's account

<contact\_number> - a contact number for this account.

<email> - email address that notifications get sent to

<credit lvl> - Level At which to send a low credits notification to the user

<notification\_type> - Type of notification (SMS/EMAIL/BOTH)

## <span id="page-7-0"></span>**ModifyPassword**

### **Description:**

This Function is used to change the password of the user provided

## **Sent Xml:**

<?xml version="1.0"?> <sms\_api> <api\_action>modifypassword</api\_action> <api\_sessionid></api\_sessionid> <action\_content> <password></password>  $\overline{\text{1}}$  </action\_content>  $\le$ /sms\_api>

## **Info:**

Where session id is the returned values from login <password> - new password

## **Reply Xml:**

```
\leq?xml version="1.0"?>
\leqsms api> <error_type></error_type>
 <status></status>
\langlesms api\rangle
```
## **Info:**

<error\_type> - only if there was an error <status> - only if successful

## <span id="page-8-0"></span>**ModifyContactDetails**

### **Description:**

This Function is used to change the password of the user provided

### **Sent Xml:**

<?xml version="1.0"?> <sms\_api> <api\_action>modifycontactdetails</api\_action>  $\overline{\text{qipi}}$  sessionid $\text{p}$  sessionid $\text{p}$  $\overline{\text{1}}$  <action\_content> <name></name> <contact\_number></contact\_number> <email></email> </action\_content>  $\le$ /sms api>

## **Info:**

Where session id is the returned values from login <name> - Name of the person who uses this account <contact\_number> - contact number <email> - email address (for notifications)

## **Reply Xml:**

<?xml version="1.0"?> <sms\_api> <error\_type></error\_type> <status></status> </sms\_api>

#### **Info:**

<error\_type> - only if there was an error  $\leq$ status $>$  - only if successful

## <span id="page-9-0"></span>**ModifyNotifications**

### **Description:**

This Function is used to change the password of the user provided

## **Sent Xml:**

```
<?xml version="1.0"?>
 <sms_api>
 \langleapi_action>modifynotifications\langleapi_action>
 \overline{\text{qipi}} sessionid\text{p} sessionid\text{p}\overline{\text{1}} <action_content>
 <credit_lvl></credit_lvl>
  <notification_type></notification_type>
  </action_content>
\le/sms_api>
```
## **Info:**

Where session id is the returned values from login <credit\_lvl> - When to start notifying the user of low credits <notification\_type> - SMS / EMAIL / BOTH

## **Reply Xml:**

```
\leq?xml version="1.0"?>
\leqsms api> <error_type></error_type>
 <status></status>
</sms_api>
```
### **Info:**

<error\_type> - only if there was an error  $\leq$ status $>$  - only if successful

## <span id="page-10-0"></span>**ForgotLogin**

## **Description:**

This Function is used to send a sms reminder to the user, of their login details

## **Sent Xml:**

<?xml version="1.0"?> <sms\_api> <api\_action>forgotlogin</api\_action> <action\_content> <contact\_number></contact\_number> </action\_content>  $\le$ /sms api>

## **Info:**

Where session id is the returned values from login <contact\_number> - contact number that was supplied when the user was created

## **Reply Xml:**

 $\langle$ ?xml version="1.0"?>  $\leq$ sms api $>$  $\leq$ error type $\geq$  $\leq$ error type $\geq$  <status></status>  $\langle$ sms api $>$ 

## **Info:**

<error\_type> - only if there was an error <status> - only if successful

## <span id="page-11-0"></span>**AdminUserList**

## **Description:**

Displays a list of all users under your control, if you have admin access.

## **Sent Xml:**

```
\langle?xml version="1.0"?>
<sms api>
```
 <api\_action>adminuserlist</api\_action>  $\langle$ api\_sessionid $\rangle$  $\langle$ api\_sessionid $\rangle$ 

```
\leq/sms_api>
```
### **Info:**

Where session id is the returned values from login

## **Reply Xml:**

```
\leq?xml version="1.0"?>
<sms api>
 \langleuser> <username>test</username>
 \leqagent\geqTestAgent\leqagent\geq\langleuser></sms_api>
```
### **Info:**

<user> - a tag will be returned per user under you <username> - the username of the user <agent> - under which user-group does the user fall under

### <span id="page-12-0"></span>**AdminAddUser**

#### **Description:**

Add A user under your account

#### **Sent Xml:**

<?xml version="1.0"?> <sms api> <api\_action>adminadduser</api\_action>  $\leq$ api\_sessionid $\geq$  $\leq$ api\_sessionid $\geq$ <action\_content> <username></username> <password></password> <agent></agent> <max\_daily></max\_daily>  $\leq$ max\_weekly> $\leq$ /max\_weekly> <max\_monthly></max\_monthly> <max\_total></max\_total> <start\_date></start\_date> <end\_date></end\_date> <admin></admin> <name></name> <contact\_number></contact\_number> <email></email> <credit\_lvl></credit\_lvl> </action\_content>  $<$ /sms api $>$ 

#### **Info:**

Where session id is the returned values from login <username> - the username for the new user <password> - the password  $\leq$ agent $>$  - ignored unless the admin user adding the account has an empty agent  $\langle \text{max \space daily} \rangle$  - how many sms's can be sent in one day  $\langle \text{max} \rangle$  weekly  $>$  - how many sms's can be sent in one week  $\langle \text{max} \text{ monthly} \rangle$  - how many sms's can be send in one month  $\le$ max total> - how many sms's can be sent in total(this has to be less that or equal to how many sms's the admin user has to allocate)  $\le$ start date $>$  - from when can this user login  $\leq$ end date $>$  - till when can this user login  $\alpha$  <admin > - does the user have admin access(0 – no, 1- yes) <name> - name of the person  $\leq$ contact number $>$  - a contact number <email> - email address to send notifications to <credit\_lvl> - if credits get less than this value, send a automated email every 10 minutes(-1, no mails)

### **Reply Xml:**

 $\langle$ ?xml version="1.0"?>  $\leq$ sms api $>$ <error type></error type> <return></return>  $\le$ /sms api>

### **Info:**

<error\_type> - if a error occurred  $\leq$ return $\geq$  - a successful notification

### <span id="page-13-0"></span>**AdminModifyUser**

## **Description:**

To Modify details for an account

### **Sent Xml:**

```
\leq?xml version="1.0"?>
<sms api>
  <api_action>adminmodifyuser</api_action>
 \langleapi_sessionid\rangle\langleapi_sessionid\rangle\overline{\text{1}} <action_content>
  <username></username>
 \leq field to change\geq field to change\geq <new_field_value></new_field_value>
  </action_content>
\le/sms api>
```
#### **Info:**

Where session id is the returned values from login <username> - the username for the user , this cannot be changed

 <field\_to\_change> - Specify The Field To Be Changed - Possible Values password -password -agent -max\_daily -max\_weekly -max\_monthly -max\_total -start\_date -end date -admin -name -contact\_number -email

<new\_field\_value> - the value the field should be set to.

### **Reply Xml:**

```
\leq?xml version="1.0"?>
\leqsms api><error type></error type>
  <return></return>
\langlesms api\rangle
```
#### **Info:**

 $\epsilon$  =  $\epsilon$  type $>$  - if a error occurred <return> - a successful notification

### <span id="page-14-0"></span>**AdminGetUserInfo**

#### **Description:**

Get information on a specified user, in your list

#### **Sent Xml:**

```
\langle?xml version="1.0"?>
```

```
<sms api> <api_action>admingetuserinfo</api_action>
 <api_sessionid></api_sessionid>
<action_content>
  <username></username>
 </action_content>
```
</sms\_api>

#### **Info:**

Where session id is the returned values from login <username> - the username for the user that you want extra info on.

## **Reply Xml:**

 $\langle$ ?xml version="1.0"?>  $\leq$ sms api $>$  <password></password> <agent></agent>  $\langle \text{max}_{\text{dily}} \text{daily} \rangle$ -1 $\langle \text{max}_{\text{dily}} \text{daily} \rangle$  $\overline{\text{max}}$  weekly>-1</max\_weekly>  $\langle \text{max}$  monthly>-1 $\langle \text{max}$  monthly>  $\overline{\text{ }1}$  <max total>-1</max total>  $\leq$ start\_date>2001-01-01 $\leq$ /start\_date>  $\leq$ end date $\geq$ 2999-01-01 $\leq$ /end date $\geq$  $\leq$ logged in time $\geq$ 2007-10-12 13:23:44 $\leq$ /logged in time $\geq$ <admin>0</admin> <name></name> <contact\_number></contact\_number> <received\_today></received\_today> <received week></received week>  $\le$ received month $\ge$ /received month $\ge$ <received\_total></received\_total> <sent\_today></sent\_today> <sent\_week></sent\_week> <sent\_month></sent\_month> <sent\_total></sent\_total>  $\langle$ sms api $>$ 

#### **Info:**

 $\leq$ agent $>$  - under which usergroup does the user fall  $\leq$ max daily> - how many sms's can be sent by the user per day (-1 unlimited)  $\langle \text{max weekly> - how many sns's can be sent by the user per week (-1 unlimited)}$  $\langle \text{max}_x \text{ monthly} \rangle$  - how many sms's can be sent by the user per month (-1 unlimited)  $\langle \text{max total}\rangle$  - how many sms's can be sent in total by the user (-1 unlimited) <start\_date> - from when can the user login <end date> - till when can the user login <logged\_in\_time>when last did the user login  $\alpha$  <admin> 0- if a normal user 1-if admin rights <name> - name of the person's account <contact\_number> - a contact number for this account.

## <span id="page-15-0"></span>**AdminCloseUserAccount**

## **Description:**

Close a specified user account

### **Sent Xml:**

 $\langle$ ?xml version="1.0"?>

<sms api>  $\overline{\phantom{a}}$  action>admincloseuseraccount $\overline{\phantom{a}}$  action>  $\langle$ api\_sessionid $\rangle$  $\langle$ api\_sessionid $\rangle$  $\overline{\text{1}}$  <action\_content> <username></username> </action\_content>  $\le$ /sms\_api>

## **Info:**

Where session id is the returned values from login <username> - the username for the user account that you want to close

## **Reply Xml:**

 $\langle$  2xml version="1.0"?>  $\leq$ sms api $>$  $\leq$ error type $\geq$  $\leq$ error type $\geq$ <return></return>  $<$ /sms api $>$ 

## **Info:**

<error\_type> - if a error occurred <return> - a successful notification

#### <span id="page-16-0"></span>**NewMessages**

#### **Description:**

Get New Messages for a user

### **Sent Xml:**

<?xml version="1.0"?>

```
<sms api>
\leqapi action>newmessages pages and search\leqapi action>
\langleapi_sessionid\rangle\langleapi_sessionid\rangle<action_content>
  <smstime></smstime>
 </action_content>
 </sms_api>
```
### **Info:**

Where session id is the returned values from login

 <smstime> - if smstime is empty the system will only return new messages since the last time of this call for this user.

if smstime (format yyyymmddHHMMSS) is filled in, it will return all message since that time

### **Reply Xml:**

```
\langle?xml version="1.0"?>
\leqsms api>\leqerror type\geq\leqerror type\geq<sms_count></sms_count>
  \leqsms\geq\langlesms id\rangle\langlesms id\rangle<msisdn></msisdn>
   <message></message> 
   <destination></destination> 
   <timereceived></timereceived> 
   <parent_sms_id></parent_sms_id>
  </sms></sms_api>
```
### **Info:**

<error\_type> - if a error occurred <sms\_count> - number of sms's found <sms> - tag returned per sms found  $\leq$ sms  $id$  $\geq$ - id of the sms <msisdn> - number the message was sent from <message> - the message in the sms

<destination> - the number the message was sent to

<timereceived> - the time the message was received

 $\epsilon$  sparent sms id > - gives you the id of the sent sms that this sms was linked to.

## **NewMessagesPagesAndSearxh**

#### **Description:**

Get New Messages for a user with pages and search

#### **Sent Xml:**

<?xml version="1.0"?>

```
<sms api>
 <api_action>newmessages</api_action>
\langleapi_sessionid\rangle\langleapi_sessionid\rangle<action_content>
  <smstime></smstime>
  <cli></cli>
 \leqstarting\geq\leqstarting\geq <limit></limit>
 </action_content>
 </sms_api>
```
### **Info:**

Where session id is the returned values from login

 <smstime> - if smstime is empty the system will only return new messages since the last time of this call for this user.

> if smstime (format yyyymmddHHMMSS) is filled in, it will return all message since that time

 $\langle$ cli $\rangle$  - cli to search for

<starting> - record number to start from

<limit> - how many to return

### **Reply Xml:**

```
\langle?xml version="1.0"?>
\leqsms api><error type></error type>
  <sms_count></sms_count>
  <sms>\langle \text{sms}\_ \text{id} \rangle \langle \text{sms}\_ \text{id} \rangle <msisdn></msisdn> 
   <message></message> 
   <destination></destination> 
   <timereceived></timereceived> 
   <parent_sms_id></parent_sms_id>
  </sms>\le/sms api>
```
## **Info:**

 $\epsilon$  =  $\epsilon$  type $>$  - if a error occurred

<sms\_count> - number of sms's found

<sms> - tag returned per sms found

 $\leq$ sms  $id$  $\geq$ - id of the sms

<msisdn> - number the message was sent from

<message> - the message in the sms

<destination> - the number the message was sent to

<timereceived> - the time the message was received

<parent\_sms\_id> - gives you the id of the sent sms that this sms was linked to.

## **DeleteNewMessages**

## **Description:**

Delete New Messages for a user

## **Sent Xml:**

 $\langle$ ?xml version="1.0"?>

 $\leq$ sms api $>$  <api\_action>deletenewmessages</api\_action>  $\langle$ api\_sessionid $\rangle$  $\langle$ api\_sessionid $\rangle$  $\overline{\text{1}}$  <action\_content>  $\langle$ sms  $id \rangle \langle$ sms  $id \rangle$  $\overline{\phantom{a}}$  ate $\overline{\phantom{a}}$  ate $\overline{\phantom{a}}$  </action\_content>  $\le$ /sms api>

## **Info:**

Where session id is the returned values from login  $\leq$ sms  $id$  - the id of the sms to be deleted  $\leq$ sms $\overline{\phantom{a}}$  date> - the date for which any older message need to be deleted eg (yyyymmddHHMMSS)

## **Reply Xml:**

 $\langle$  \timession="1.0"?>  $\leq$ sms api $>$  <error\_type></error\_type> <status></status>  $<$ /sms api $>$ 

## **Info:**

<error\_type> - if a error occurred <status> - if successfull

#### <span id="page-19-0"></span>**SendMessages**

### **Description:**

Send Sms Messages

### **Sent Xml:**

```
<?xml version="1.0"?>
<sms api>
  <api_sessionid></api_sessionid>
  <api_action>sendmessages</api_action>
 <action_content>
 \langlesms\rangle <msisdn></msisdn>
   <message></message>
   <source_addr></source_addr>
   <sentby></sentby>
   <smstype></smstype>
  <rule></rule>
 <send_at></send_at>
 </sms> </action_content>
\le/sms api>
```
#### **Info:**

Where session id is the returned values from login

 $\langle \text{sms}\rangle$  - tag per sms set(if you which to send more than one sms with different message) --Manditory

 $\leq$ msisdn> - number(s) to send the message to, delimited by  $\sim$ 

<message> - message to be sent

- Allowed Characters: See General Notes

--Optional <rule> - which rule to link the message to  $\le$ send at > - when to send the sms (yyyy-mm-dd HH:MM:SS)

- --Optional- Please do not specify these, unless you have been given the correct values by foneworx
- $\leq$ source addr $>$  the number the message is sent from (only works if you also specify <sentby>)
- <sentby> the bind/account to use to send the message
- <smstype> 0 for normal text sms, 64 for encoded sms, and then message has to contain the hex string

### **Reply Xml:**

```
\langle?xml version="1.0"?>
<sms api>
  <error_type></error_type>
<sms> <msisdn></msisdn>
  <message></message>
 <source_addr></source_addr>
 <sentby></sentby>
  <smstype></smstype>
  <submit></submit>
 \langlesms id\rangle\langlesms id\rangle</sms>
\langlesms api\rangle
```
#### **Info:**

<error\_type> - if a error occurred  $\leq$ sms  $id$  $>$ - id of the sms <submit> - success/fail

#### <span id="page-20-0"></span>**SentMessages**

#### **Description:**

Get Status Updates For Sent Messages

### **Sent Xml:**

 $\langle$ ?xml version="1.0"?>

<sms api>

 $\leq$ api action>sentmessages pages and search $\leq$ api action>

 $\langle$ api\_sessionid $\rangle$  $\langle$ api\_sessionid $\rangle$ 

<action\_content>

<smstime></smstime>

 $\leq$ give detail $\geq$  $\leq$ give detail $\geq$ 

 </action\_content>  $<$ /sms api $>$ 

#### **Info:**

Where session id is the returned values from login

 <smstime> - if smstime is empty the system will only return new messages since the last time of this call for this user.

> if smstime (format yyyymmddHHMMSS) is filled in, it will return all message since that time

 $\leq$ give detail $>$  - if you want the message and the destination numbers returned for each sms  $(1)$  – true  $(0)$ -false

## **Reply Xml:**

 $\langle$ ?xml version="1.0"?> <sms api> <error\_type></error\_type> <sms\_count></sms\_count>  $<$ sms $>$  $\langle$ sms id $\rangle$  $\langle$ sms id $\rangle$ <status\_id></status\_id> <status\_text></status\_text> <time\_submitted></time\_submitted> <time\_processed></time\_processed> <rule></rule> <short\_message></short\_message> <destination\_addr></destination\_addr>  $<$ /sms $>$  $\langle$ sms api $\rangle$ 

### **Info:**

<error\_type> - if a error occurred  $\leq$ sms count $>$  - number of sms tags <sms> - tag returned per sms found

 $\leq$ sms  $id$  - id of the sent message

 $\leq$ status id $>$  - id of the status of the sms

 $\leq$ status text $\geq$  - description of the status

<time\_submitted> - time the sms was submitted to the network

<time\_processed> - time the last update was received from the network

<rule> - which rule to link the message to

## **SentMessagesPagesAndSearch**

#### **Description:**

Get Status Updates For Sent Messages with pages and search option

#### **Sent Xml:**

```
<?xml version="1.0"?>
<sms api>
  <api_action>sentmessages</api_action>
 \langleapi_sessionid\rangle\langleapi_sessionid\rangle<action_content>
   <smstime></smstime>
  \leqgive detail\geq\leqgive detail\geq<cli></cli>
  <starting></starting>
  \leqlimit\geq/limit\geq </action_content>
</sms api>
```
#### **Info:**

Where session id is the returned values from login

 <smstime> - if smstime is empty the system will only return new messages since the last time of this call for this user. if smstime (format yyyymmddHHMMSS) is filled in, it will return all message since that time  $\leq$ cli $>$  - cli to search for <starting> - record number to start returning for <limit> - how many records to return  $\leq$ give detail> - if you want the message and the destination numbers returned for each sms  $(1)$  – true (0)-false

### **Reply Xml:**

```
\leq?xml version="1.0"?>
<sms_api>
 <error_type></error_type>
 \leqsms_count\geq\leqsms_count\geq<sms>\langlesms id\rangle\langlesms id\rangle<status_id></status_id>
 <status_text></status_text>
  <time_submitted></time_submitted>
  <time_processed></time_processed>
  <rule></rule>
<short_message></short_message>
 <destination_addr></destination_addr>
 </sms>
</sms api>
```
### **Info:**

<error\_type> - if a error occurred  $\leq$ sms count $>$  - number of sms tags <sms> - tag returned per sms found <sms\_id>- id of the sent message  $\leq$ status id $>$  - id of the status of the sms  $\leq$ status text $\geq$  - description of the status  $\leq$ time\_submitted $>$  - time the sms was submitted to the network  $\leq$ time processed $>$  - time the last update was received from the network  $\langle$ rule $\rangle$  - which rule to link the message to

## <span id="page-22-0"></span>**DeleteSentMessages**

### **Description:**

Delete a Sent Message

## **Sent Xml:**

 $\langle$ ?xml version="1.0"?>

<sms api> <api\_action>deletesentmessages</api\_action>  $\langle$ api\_sessionid $\rangle$  $\langle$ api\_sessionid $\rangle$  $\overline{\text{1}}$  <action\_content>  $\langle$ sms  $id \rangle \langle$ sms  $id \rangle$  $\overline{\phantom{a}}$  ate $\overline{\phantom{a}}$  ate $\overline{\phantom{a}}$  </action\_content>  $\le$ /sms api>

## **Info:**

Where session id is the returned values from login  $\leq$ sms  $id$  - the id of the sms  $\leq$ sms $\overline{\phantom{a}}$  date> - the date for which any older message need to be deleted eg (yyyymmddHHMMSS)

## **Reply Xml:**

 $\langle$  \timession="1.0"?>  $\leq$ sms api $>$  <error\_type></error\_type> <status></status>  $\langle$ sms api $>$ 

## **Info:**

<error\_type> - if a error occurred <status> - Success

## <span id="page-23-0"></span>**AddUserAddressContact**

## **Description:**

Add a Contact Number to the DB

## **Sent Xml:**

```
\leq?xml version="1.0"?>
<sms api>
  <api_action>adduseraddresscontact</api_action>
 \leqapi_sessionid\geq\leqapi_sessionid\geq\overline{\text{1}} <action_content>
  \leqcontact> <group_name></group_name>
   <contact_name></contact_name>
   <contact_number></contact_number>
  \le/contact>
  </action_content>
\langlesms api\rangle
```
### **Info:**

Where session id is the returned values from login

<contact> - tag per contact to be added

 $\leq$  group name  $>$  - the name of the group the contact should be in  $\leq$ contact name $>$  - the name of the contact

 $\overline{\phantom{a}}$  <contact number > - the cell number of the person

## **Reply Xml:**

```
\leq?xml version="1.0"?>
\leqsms api><error type></error type>
  <contact>
  \langlegroup_name\rangle <contact_name></contact_name>
   <contact_number></contact_number>
   <contact_id></contact_id>
 </contact>
</sms_api>
```
### **Info:**

<error\_type> - if a error occurred  $\leq$ contact  $id$  - the id for that contact

## <span id="page-24-0"></span>**ModifyUserAddressContact**

## **Description:**

Modify a contact in the db

### **Sent Xml:**

```
\leq?xml version="1.0"?>
<sms api>
 \langleapi_action>modifyuseraddresscontact\langleapi_action>
 \leqapi_sessionid\geq\leqapi_sessionid\geq\overline{\text{1}} <action_content>
  \leqcontact><contact_id></contact_id>
   <group_name></group_name>
   <contact_name></contact_name>
   <contact_number></contact_number>
   </contact>
  </action_content>
\langlesms api\rangle
```
### **Info:**

Where session id is the returned values from login <contact> - tag per contact to be added  $\leq$  contact id $>$  - the id of the contact to be changed --Optional only specify the options that need to change  $\leq$  aroup name  $\geq$  - the name of the group the contact should be in  $\leq$ contact name $>$  - the name of the contact  $\overline{\text{ }}$  <contact number > - the cell number of the person

## **Reply Xml:**

```
\leq?xml version="1.0"?>
\leqsms api><error type></error type>
  <contact>
   <contact_id></contact_id>
   <change></change>
 </contact>
</sms_api>
```
## **Info:**

 $\epsilon$  = type $>$  - if a error occurred < change> - Success/Fail

## <span id="page-25-0"></span>**DelUserAddressContact**

## **Description:**

Delete a contact from the db

### **Sent Xml:**

 $\langle$ ?xml version="1.0"?> <sms api> <api\_action>deluseraddresscontact</api\_action>  $\langle$ api\_sessionid $\rangle$  $\langle$ api\_sessionid $\rangle$  $\overline{\text{1}}$  <action\_content>  $\leq$ contact $>$ <contact\_id></contact\_id>  $\le$ /contact> </action\_content>  $\le$ /sms api>

## **Info:**

Where session id is the returned values from login <contact> - tag per contact to be added <contact\_id> - the id of the contact to be changed

## **Reply Xml:**

```
\langle 2xml version="1.0"?>
\leqsms api> <error_type></error_type>
   <contact>
  <contact_id></contact_id>
   <change></change>
 </contact>
\langlesms api>
```
#### **Info:**

<error\_type> - if a error occurred < change> - Success/Fail

## <span id="page-26-0"></span>**GetUserAddressContactGroups**

### **Description:**

Get Unique Groups for this user

## **Sent Xml:**

```
<?xml version="1.0"?>
```
 <sms\_api> <api\_action>getuseraddresscontactgroups</api\_action> <api\_sessionid></api\_sessionid>  $\le$ /sms\_api>

## **Info:**

Where session id is the returned values from login

## **Reply Xml:**

```
\langle?xml version="1.0"?>
<sms_api>
 <group></group>
\langle/sms_api>
```
## **Info:**

<group> - returns a group tag for each group in the db...

## **GetUserAddressContact**

## **Description:**

Get contacts for this user

## **Sent Xml:**

```
\leq?xml version="1.0"?>
<sms api>
 \langleapi action>getuseraddresscontact\langleapi action>
  \langleapi_sessionid\rangle\langleapi_sessionid\rangle\overline{\text{1}} <action_content>
    <contact_id></contact_id>
    \overline{\phantom{a}} <group_name>\overline{\phantom{a}} name>
  </action_content> 
 \le/sms api>
```
## **Info:**

Where session id is the returned values from login Do not send either  $\leq$  contact  $id$  or  $\leq$  group name  $\geq$  to retreive all contacts Fill in either  $\leq$  contact  $id$  or  $\leq$  group name $\geq$  to reduce result set

## **Reply Xml:**

```
\leq?xml version="1.0"?>
\leqsms api> <contact>
  <contact_id></contact_id>
   <group_name></group_name>
   <contact_name></contact_name>
  <contact_number></contact_number>
  </contact>
</sms_api>
```
## **Info:**

<group> - returns a group tag for each group in the db...

## <span id="page-28-0"></span>**Email2SMS**

## **Description:**

Send SMS's via a text email

### **Mail Format:**

To: [revolutions@foneworx.co.za](mailto:revolutions@foneworx.co.za) Subject : <username>,<password> **Email Body(Text Only) :** <number>~<message>` <number>~<message>`

## **Info:**

You will have to send a text email to the specified email address. The subject will contain your username and password. In the email body, you will have your messages you want to send. A mail will be sent back to the sender, informing them of which numbers where queued, and which had a error on. <username> = your username  $<$ password $>$  = your password  $\le$ number $>$  = the number you want to send the sms to  $\langle$  message $\rangle$  = the message you want to send(xml friendly format)

## **Reply Email:**

Message Body:

<number>{tab}<message> : <status>

## **Info:**

<status> - status of the message

Successfully sent  $=$  Accepted by system and queued for delivery. Failed  $xxxxxx = not accepted by system$ 

## **GetNetworkStatus**

### **Description:**

Get the average load for the network

## **Sent Xml:**

```
\langle?xml version="1.0"?>
<sms api>
  <api_action>getnetworkstatus</api_action>
 \overline{\text{1}} <action_content>
  </action_content> 
 \le/sms_api>
```
## **Info:**

## **Reply Xml:**

```
\leq?xml version="1.0"?>
\leqsms api>\leqnetwork><network_name></network_name>
   <network_load></network_load>
  \langle \text{date}\rangle \langle \text{date}\rangle </network>
</sms api>
```
## **Info:**

 <network> - returned per network <network\_name> - the name of the network <date> - the time that the load was checked <network\_load> - the percentage load on the connection to the network. (0=No Queue,100%=Full usage predicted for the next 5 minutes)